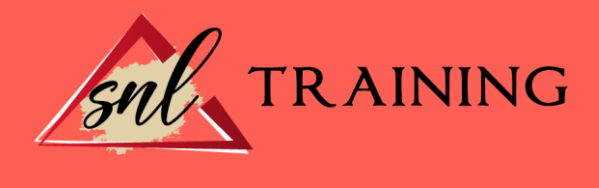

# Wordpress. Cómo elaborar páginas web para pequeñas y medianas empresas

Modalidad: Online

Duración: 28horas

## Objetivos:

Conocer los gestores de contenidos y, especialmente, WordPress para poder crear o adaptar la web de su pequeña y mediana empresa.

Conocer la interfaz de WordPress y las posibilidades de uso gratuito y de pago, según las necesidades.

Diferenciar entre los distintos tipos de contenido y encontrarles sitio en su web.

Conocer, gestionar y publicar los distintos tipos de recursos para enriquecer su sitio web. Introducirse en la gestión más avanzada de su web para seguir profundizando en caso de estar interesado.

Conocer el funcionamiento del posicionamiento y las herramientas existentes para tal fin. Hacer crecer su web en su dimensión social y conocer cómo funcionan las distintas redes sociales para ver cuál encajaría más en su modelo.

# Contenidos:

# Creación de webs con gestores de contenidos Introducción Qué es *Wordpress*  La presencia de su empresa en internet

¿Qué recursos necesita para crear su web? ¿Por dónde empezar? Resumen

# Empezar a utilizar *WordPress*

Introducción Alojamiento en *WordPress.com*  Instalación de *WordPress* en un servidor propio Resumen

Introducción a la interfaz de *WordPress*  Introducción

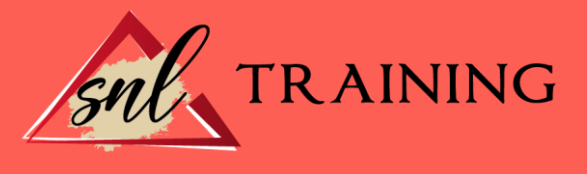

Antes de empezar: web pública o privada Configuración inicial de la página de inicio Panel de administración de *WordPress*  Perfil personal y gestión de usuarios Resumen

#### Apariencia y secciones de una web basada en *WordPress*

Introducción Elementos de la página principal Otras secciones de la web: entradas y páginas Resumen

## Cómo crear contenidos mediante el editor de bloques de *WordPress*

Introducción Cómo crear contenidos con el editor de *WordPress*  Bloques para añadir y formatear texto Bloques para añadir contenido multimedia Bloques para crear o mostrar otros contenidos Bloques de diseño y maquetación Ajustes generales y propiedades de los bloques Barra de menú superior del editor Resumen

#### Gestión de contenidos con *WordPress*

Introducción Creación, gestión y configuración de páginas y entradas Biblioteca multimedia Comentarios de usuarios externos Resumen

#### Introducción a las plantillas de *WordPress*

Introducción La página de inicio Elección de plantillas Opciones básicas de personalización de plantillas *Widgets* Resumen

#### Plantillas personalizadas y contenidos avanzados

Introducción Descarga e instalación de plantillas Gestión avanzada de contenidos Resumen

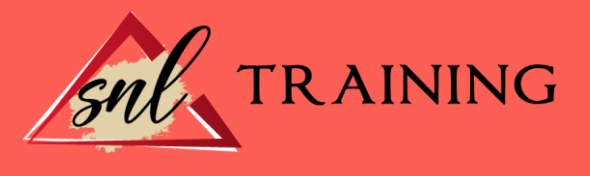

# *Plugins* y funcionalidades avanzadas

Introducción Descarga e instalación de plugins Algunos plugins útiles para la web Resumen

## Herramientas de marketing y posicionamiento web

Introducción La visibilidad de la web en Internet E-comercio: vender a través de la web Resumen

# La dimensión social de la web

Introducción El blog corporativo Perfiles en redes sociales Resumen

# Glosario

Bibliografía